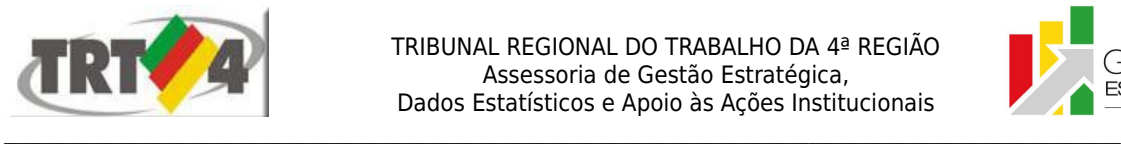

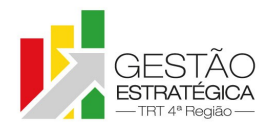

# **Ata de Reunião**

## **1. IDENTIFICAÇÃO**

## Projeto: **Implantação do SIGEP**

Data: 30 de abril de 2018

Local: Sala de reuniões da DG

Horário: das 14h às 15h45min

### **2. PARTICIPANTES**

Tatiana Krause - Diretoria-Geral

Rubilar Jardim - Secretaria de Tecnologia da Informação e Comunicações

Marcelo Zambiasi - Secretaria de Tecnologia da Informação e Comunicações

André Marinho – Secretaria de Orçamento e Finanças

Éder de Oliveira - Secretaria de Orçamento e Finanças

Flamarion Korkiewicz de Lima - Secretaria de Orçamento e Finanças

Gisele Santos Sena - Secretaria de Gestão de Pessoas

Cristina Schmidt - Secretaria de Gestão de Pessoas

Romy Bruxel – Assessoria de Gestão Estratégica

### **3. OBJETIVOS**

Monitorar as pendências do projeto.

#### **4. PAUTA**

**Assuntos tratados e deliberações:**

**1. Validação da ata do dia 23 de abril:** validada com alterações.

### **2. Situação das pendências com vencimento até 30/4:**

*P1 Fazer ajuste na planilha "Funções Incorporadas", aba "Sem FC/CJ – SGRH", inserindo coluna para informações sobre funções que estão na folha de pagamento*: tarefa cumprida.

*P2 Complementar planilha de pendências, acrescentando problemas já discutidos em reunião e ainda não resolvidos*: SEGESP e SEAMA incluíram pendências e priorizaram. Escola Judicial e Coordenadoria de Saúde não incluíram nenhum item. Tatiana irá contatá-las para verificar se as áreas possuem pendências a cadastrar.

*P3 Orientar pessoalmente a Guacira, da Escola Judicial, em relação aos lançamentos de AQ/AT*: Fabiana, da Capacitação, combinou que iria na SEGESP para discutir a questão, no entanto não pôde comparecer na data marcada. Marinho irá enviar e-mail para a Escola Judicial/Capacitação explicando detalhadamente o procedimento em relação aos lançamentos de AQ/AT.

*P4 Encaminhar e-mail ao Oswaldo, do TRT2, solicitando que seja enviada a tabela dos afastamentos e de fundamentos legais para aposentadoria em uso por aquele Regional, com as inclusões que não constam na última versão liberada aos TRTs*: tarefa cumprida.

*P5 Contatar Leandro para esclarecer se a concessão de aposentadorias, no FolhaWeb, continuará sendo baseada em textos. Registrar que o formato não atende às necessidades do TRT4 como homologador*: Marinho fez contato e Leandro informou que não será mais utilizado texto, mas campo. Marinho irá fazer novo contato, desta vez para solicitar que Leandro abra Redmines referentes aos 15 itens de que necessita para colocar FolhaWeb em produção. Após o cadastro dos Redmines, Tatiana irá enviar e-mail para Bárbara para que ela, na condição de Coordenadora do Comitê Gestor

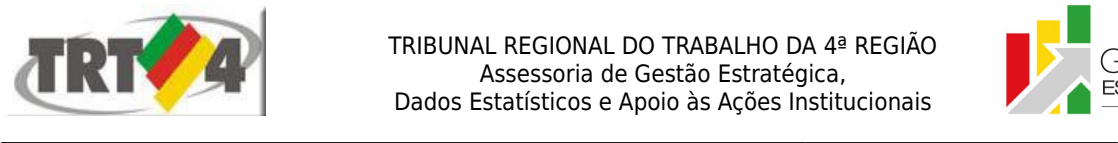

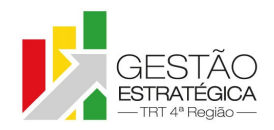

do SIGEP, defenda a inclusão dos referidos campos, pois a sua falta está prejudicando os testes necessários para a homologação do sistema.

*P6 Numerar os itens listados na planilha de erros de migração conforme prioridade, sendo o mais relevante aquele que receber o número 10*: SEGESP cumpriu parcialmente. Irá finalizar até o dia 4/5.

*P7 Relatar resultado dos testes feitos no FolhaWeb ao gerar folhas de pagamento (última reunião de cada mês):* Marinho informou que o sistema não calculou corretamente o Imposto de Renda. Irá conversar com Roberto, do TRT20, para que reforce, junto ao TRT24, a necessidade de correção desse erro. Flamarion informou que já apurou 15 dos 22 tipos de vantagens existentes. Em relação à incorporação de funções pelos inativos, a tarefa está 33% concluída. Flamarion alertou que no caso dos PJs (antigos Diretores de Secretaria) as funções incorporadas não devem ser lançadas no sistema. Para evitar incorrer em erro, Zambiasi irá retirar os PJs da planilha. Zambiasi também irá testar alternativa de solução para gerar efeito financeiro sem registro de histórico no SGRH. Para isso, irá escolher, da planilha "sem FC/CJ – SGRH", 3 inativos e 3 instituidores de pensão.

*P8 Corrigir o cadastro dos pensionistas falecidos que estão com pensão com data em aberto*: correção foi feita em base de homologação. SEGESP precisa validar, para que SETIC rode em base de produção, o que será feito até 7/5.

*P9 Efetuar levantamento da quantidade de licenças de excel necessárias para os usuários do SIGEP, com estimativa dos custos envolvidos*: Rubilar informou que 161 computadores acessam o SIGEP (o levantamento considerou computadores da SEGESP, SEAMA, EJ e Coordenadoria de Saúde). Destes, 122 já possuem o excel ou o pacote completo do Office instalado. Estão pendentes 39 máquinas que utilizam o SIGEP e que não possuem o excel instalado. Existem, na SETIC, 10 licenças disponíveis, sendo que após a instalação dessas ainda ficarão "a descoberto" 29 máquinas. Além dessas, a SETIC necessita de 4 licenças adicionais para uso próprio. O custo de cada licença é de R\$700,00, com validade de 3 anos. Para cobrir as necessidades atuais, seria necessário gasto de cerca de R\$ 25.000,00 a cada 3 anos. Tatiana irá conversar com Farias para decidir o encaminhamento que será dado para a questão. Uma das possibilidades é oficializar a demanda por meio do Comitê Gestor Regional do SIGEP.

*P24 Corrigir erros associados aos itens 1, 17 e 18 da planilha SIGEP - Módulo Capacitação*: tarefa cumprida. No dia 4/5 será colocado em produção.

# **3. Outros Assuntos**

Na reunião de 23/4 foi decidido que seria instalada nova versão do SIGEP, em base de homologação. A instalação foi finalizada. Cristina e Gisele disseram que a instalação em base de produção pode ser feita de imediato. Zambiasi irá fazer no dia 2/5.

Marinho solicitou a instalação da nova versão do FolhaWeb em base de homologação. Zambiasi fará a instalação até o dia 7/5.

### **4. Conclusão e encaminhamentos:**

A próxima reunião será no dia 07/05/2018, às 16h, na sala de reuniões da Diretoria-Geral. Serão convidados representantes da SETIC, SECOF e SEGESP.

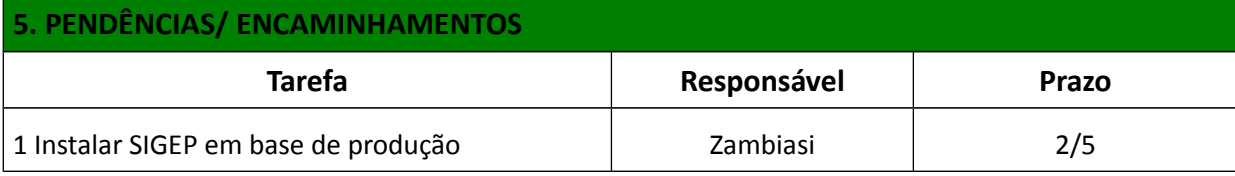

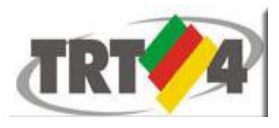

TRIBUNAL REGIONAL DO TRABALHO DA 4ª REGIAO Assessoria de Gestão Estratégica, Dados Estatísticos e Apoio às Ações Institucionais

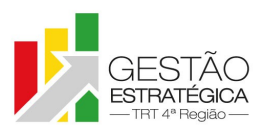

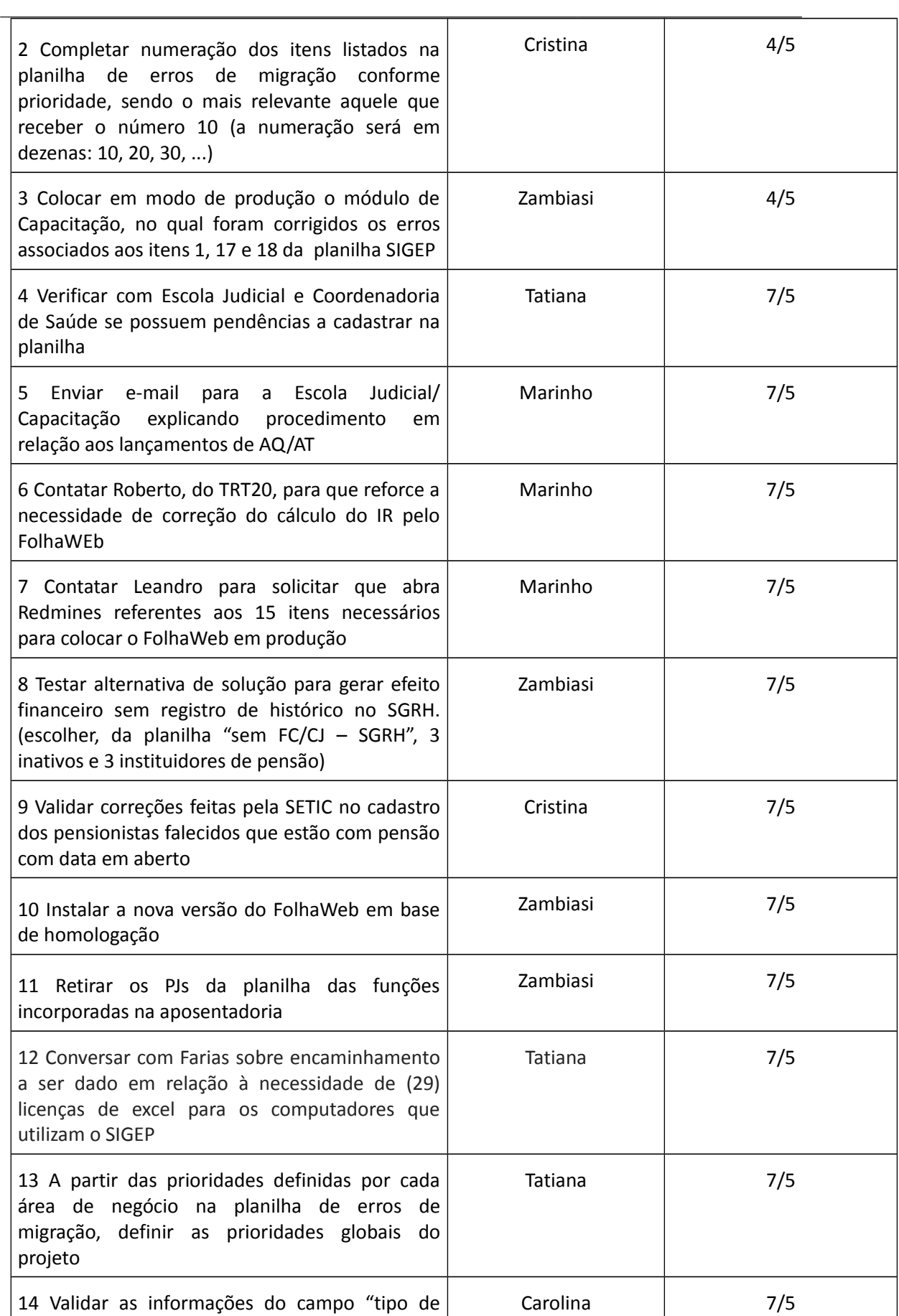

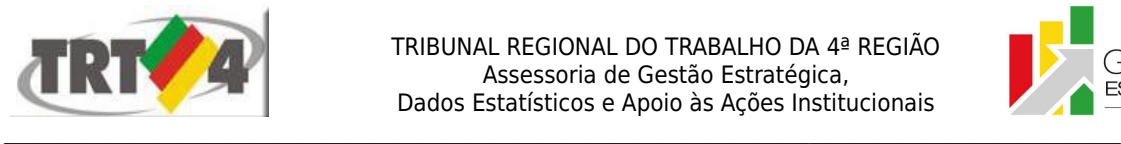

TRIBUNAL REGIONAL DO TRABALHO DA 4ª REGIAO Assessoria de Gestão Estratégica, Dados Estatísticos e Apoio às Ações Institucionais

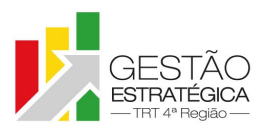

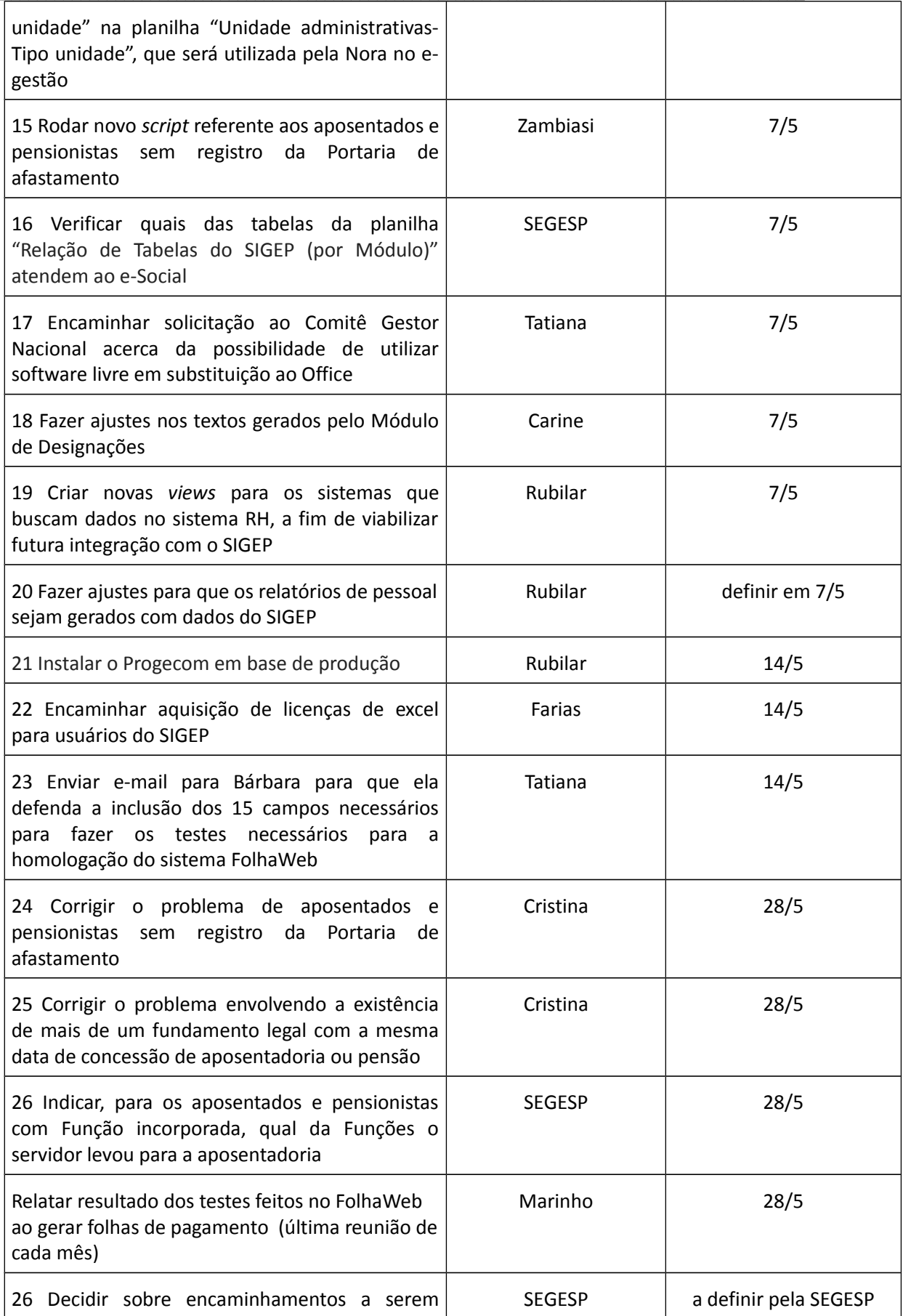

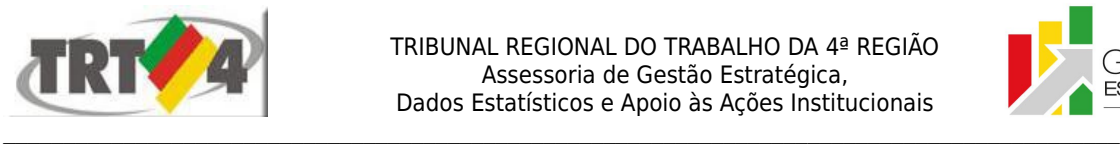

#### TRIBUNAL REGIONAL DO TRABALHO DA 4ª REGIAO Assessoria de Gestão Estratégica, Dados Estatísticos e Apoio às Ações Institucionais

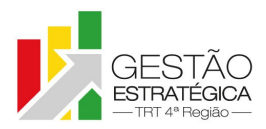

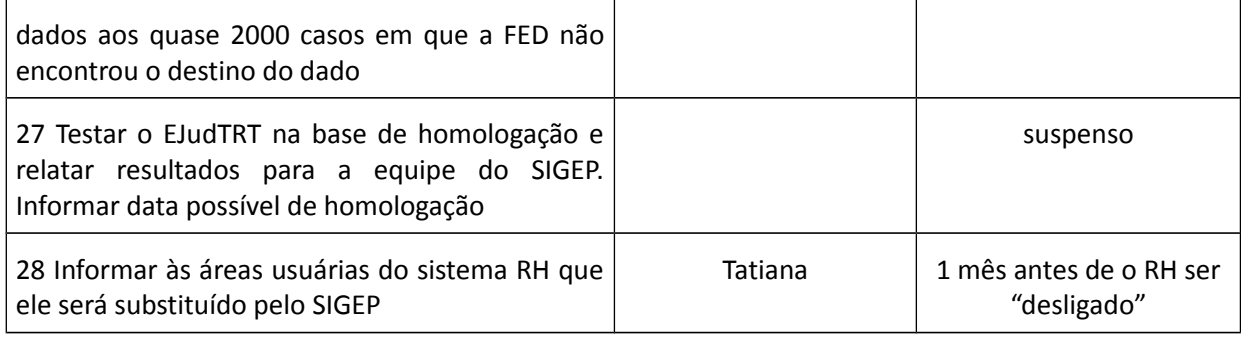